Katrin Ziegler Pillauerstraße 5 10243 Berlin Tel.: 030–29046736

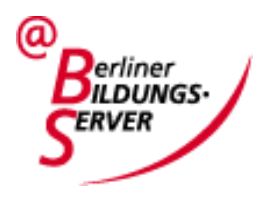

## **Unterrichtsentwurf**

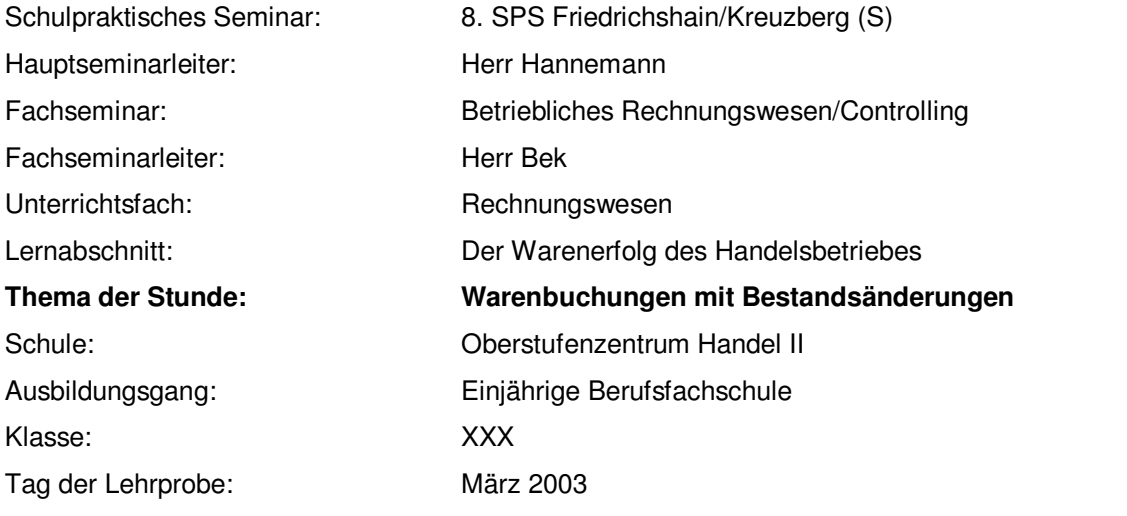

## **1. Entscheidungsvoraussetzungen**

### **1.2 Angaben zur Klasse**

In der XXX sind seit dem zweiten Halbjahr (nach Ablauf der Probezeit) noch 17 Schülerinnen und Schüler ( im Folgenden Schüler genannt). 10 von ihnen besitzen den erweiterten Hauptschulabschluss, 7 den Realschulabschluss. Die Schüler sind alle zwischen 16 und 19 Jahre alt. Die Ausbildung in der einjährigen Berufsfachschule findet als Vollzeitunterricht statt. Das Fach Rechnungswesen wird mit 4 Wochenstunden unterrichtet.

Die XXX ist eine lebhafte Klasse, die aber durchaus leistungsbereit ist. In der Klasse gibt es ausgemachte Störenfriede, welche die Klasse gerne in Unruhe versetzen und ein energisches Durchgreifen immer wieder erforderlich machen.

### **1.2 Angaben zum Lehrer**

Ich befinde mich im ersten Semester meiner schulpraktischen Ausbildung. Seit dem 10. Februar (zweites Schulhalbjahr) unterrichte ich das Fach Rechnungswesen in der XXX selbstständig. Dieser Unterrichtsbesuch ist mein erster.

### **3. Stellung der Stunde im Unterricht**

Der Lernabschnitt "Der Warenerfolg des Handelsbetriebes" wurde vor drei Unterrichtsstunden begonnen. In den vergangenen zwei Stunden wurde das Thema "Warenbuchungen mit Bestandsminderung" behandelt, so dass sich jetzt das Thema "Warenbuchungen mit Bestandsmehrung" anschließt. In den folgenden Stunden wird das Erlernte durch Übungen gefestigt.

### **3. Inhalts- und Zielentscheidungen**

### **3.1. Inhalte**

**3.1.1 Sachanalyse**

Hauptzweck eines Handelsbetriebes ist es, durch den Verkauf von Waren einen Gewinn zu erzielen, ohne dass diese be- oder verarbeitet werden. Der Gewinn entsteht dadurch, dass der Verkaufspreis der Waren höher ist als der zum Einstandspreis bewertete Wareneinsatz. Hierbei ist jedoch zu beachten, dass es sich lediglich um den "Rohgewinn" handelt. Dieser wird noch von weiteren Aufwendungen (z.B. Gehälter, Büromaterial, Mietaufwand) sowie Erträgen (z.B. Zinserträge, Provisionserträge, Mieterträge) beeinflusst. Erst die Differenz zwischen sämtlichen Erträgen und sämtlichen Aufwendungen ergibt den "Reingewinn bzw. "Reinverlust".

Zur Buchung von Wareneinkäufen und Warenverkäufen existieren verschiedene Methoden. Nach dem Rahmenplan des OSZ Handel II wird in den OBF Klassen das verbrauchrechnerische Verfahren mit den Konten "Warenbestand", "Aufwendungen für Waren" und "Umsatzerlöse für Waren" (branchenübergreifender Kontenrahmen nach IKR – Abschlussgliederungsprinzip) unterrichtet. Dementsprechend beschränke ich mich in meiner Sachanalyse auf dieses Verfahren.

Im verbrauchrechnerischen Verfahren werden auf dem Konto "Warenbestand" nur der Warenanfangsbestand und der Warenschlussbestand erfasst. Der Wareneinkauf wird sofort als Aufwand auf dem Konto "Aufwendungen für Waren" gebucht. Die Warenverkäufe stellen Erträge dar und werden auf dem Konto "Umsatzerlöse für Waren" erfasst. Werden nicht alle Waren verkauft oder mehr Waren verkauft als während des Geschäftsjahres eingekauft wurden, so muss der Warenaufwand um die Bestandsveränderung korrigiert werden.

#### Bestandsminderung

Neben den Wareneingängen einer Rechnungsperiode können bestehende Lagerbestände aus dem Vorjahr einer laufenden Rechnungsperiode verkauft werden. Dieser Sachverhalt ist eingetreten, wenn der Endbestand lt. Inventur kleiner ist als der Anfangsbestand. Es ist eine Bestandsminderung eingetreten. Das bedeutet, dass neben dem Wareneingang zusätzlich ein Teil des Warenanfangsbestandes zu Aufwand (Wareneinsatz) geworden ist, um den Umsatz zu erzielen. Die Bestandsminderung ist als Vermögensminderung auf dem Konto "Warenbestand" und als zusätzlicher Wareneinsatz (Aufwand) auf dem Konto "Aufwendungen für Waren" zu erfassen.

#### Bestandsmehrung

Nicht alle in einer Rechnungsperiode gekauften Waren werden in derselben Rechnungsperiode verkauft. Der wertmäßige Aufwand für Waren (Wareneinsatz) ist kleiner als der wertmäßige Wareneingang. Es entsteht zusätzliches Vermögen in der Form eines vergrößerten Lagerbestandes. Dies wird dadurch erkennbar, dass der Warenendbestand lt. Inventur den Warenanfangsbestand wertmäßig überwiegt. Es liegt eine Bestandmehrung vor. Diese muss einerseits als Vermögensmehrung auf dem Konto Warenbestand (Zugang), andererseits als Korrektur des gebuchten Aufwandes für Waren (Wareneinsatz) erfasst werden. Diese Korrekturbuchung erfolgt auf dem Konto "Aufwendungen für Waren". Damit wird die ursprüngliche Annahme, dass alle im Rechnungsjahr gekauften Waren auch verkauft werden, korrigiert. Die Bestandsmehrung zeigt ebenfalls an, um welchen Wert der Lagerbestand sich während des Geschäftsjahres vermehrt hat.

Der Abschluss der Warenkonten erfolgt in folgenden Schritten:

- 1. Buchung des durch Inventur ermittelten Warenbestandes Buchungssatz: SBK an Warenbestand
- 2. vorbereitende Abschlussbuchung Buchungssatz bei Bestandsminderung: Aufwendungen für Waren an Warenbestand Buchungssatz bei Bestandsmehrung: Warenbestand an Aufwendungen für Waren
- 3. Abschlussbuchung Buchungssätze: GuVK an Aufwendungen für Waren Umsatzerlöse für Waren an GuVK

Diesen Abschluss bezeichnet man als Bruttoabschluss, da im Gewinn- und Verlustkonto sowohl der Wareneinsatz als auch die Umsatzerlöse ausgewiesen werden, ohne dass sie gegeneinander verrechnet werden. Die Ermittlung des Roherfolges ist nur durch eine Nebenrechnung möglich.

## **3.1.2 Positive und negative Stoffauswahl**

Der Schwerpunkt in dieser Unterrichtsstunde liegt in der Buchung von Warenein- und –verkäufen sowie in der buchhalterischen Ermittlung des Rohgewinns in Abgrenzung zum Reingewinn. Thematisch neu ist die Bestandsmehrung, die anhand eines Fallbeispiels eingeführt wird.

Alternative Buchungsmethoden werden nicht berücksichtigt. Eine dorthin gehende Erläuterung würde bei den Schülern nur zu Verwirrung führen.

Die Ein- und Verkäufe werden ohne Umsatzsteuer gebucht, da die Schüler mit dem Sachverhalt der Umsatzsteuer erst später vertraut gemacht werden.

Desweiteren werden die Bewertungsprobleme bezüglich des Endbestands nach § 253 III HGB vernachlässigt. Zum jetzigen Zeitpunkt würde dies die Schüler nur überfordern und ist für das Verständnis der Warenbuchungen nicht erforderlich.

## **3.2. Lernziele**

Die Schüler sollen

- 1. Wareneinkäufe als Aufwand bzw. Wareneinsatz bezeichnen und die entsprechende Buchung auf dem Konto "Aufwendungen für Waren" vornehmen können;
- 2. Warenverkäufe als Ertrag bzw. Umsatzerlöse bezeichnen und die entsprechende Buchung auf dem Konto "Umsatzerlöse für Waren" vornehmen können;
- 3. das Konto "Warenbestand" als aktives Bestandskonto kennzeichnen können, welches keine laufenden Warenbuchungen aufnimmt;
- 4. Warenbestandsminderungen aus Warenschlussbestand lt. Inventur und Eröffnungsbestand an Waren errechnen sowie als Aufwandsmehrung auf dem Konto "Aufwendungen für Waren" buchen können;
- 5. Warenbestandsmehrungen aus Warenschlussbestand lt. Inventur und Eröffnungsbestand an Waren errechnen sowie als Aufwandsminderung auf dem Konto "Aufwendungen für Waren" buchen können;
- 6. die Konten über das GuVK abschließen können;
- 7. die Differenz aus Umsatzerlös und Wareneinsatz als Roherfolg kennzeichnen können;
- 8. den Roherfolg vom Reinerfolg unterscheiden können.

## **4. Methodische Entscheidungen**

### **4.1 Übersicht zur Verlaufplanung**

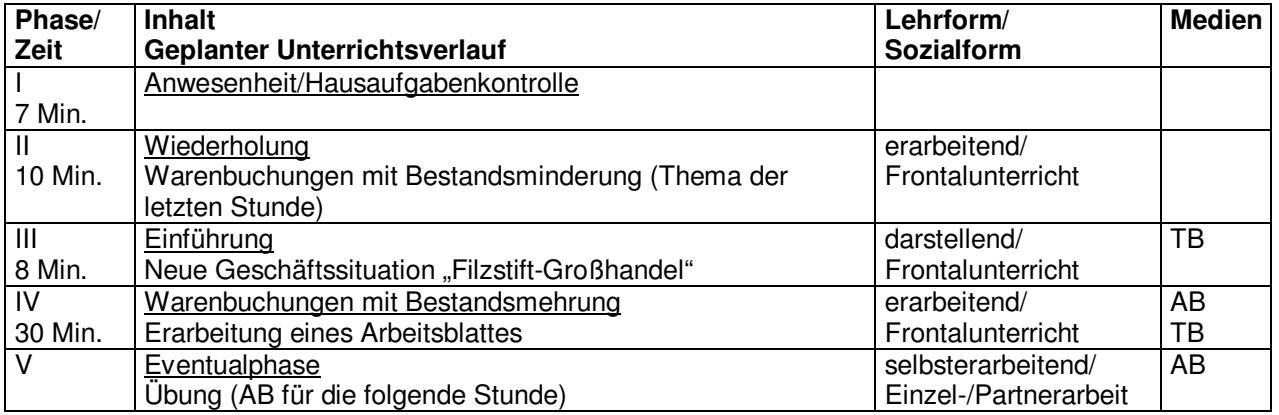

## **4.2 Verlaufsplanung**

### **Phase I: Anwesenheit/Hausaufgabenkontrolle**

Jeder Lehrer ist verpflichtet zu Beginn der Stunde die Anwesenheit der Schüler zu überprüfen. Ich tue dies in demonstrativer Form, um den Schülern zu signalisieren, dass mir ihre Anwesenheit wichtig ist und ich ein Fernbleiben des Unterrichts durchaus bewusst registriere. Da in der OBF 26 mit Motivationsproblemen zu rechnen ist, halte ich dies für sehr wichtig. Ebenso verhält es sich mit der Hausaufgabenkontrolle.

## **Phase II: Wiederholung**

Das Thema der letzten zwei Stunden war "Warenbuchungen mit Bestandsminderung". Eine eingehende Übung dazu ist jedoch noch nicht erfolgt. Diese schließt sich an das heutige neue Thema "Warenbuchungen mit Bestandsmehrung" an, so dass dann alle Aufgabenfälle behandelt werden können. Um das schon behandelte Thema wieder in Erinnerung zu rufen und zu festigen, soll in dieser Phase eine Wiederholung erfolgen. Diese Wiederholung stellt die Grundlage für die Erarbeitung des neuen Themas dar. Die Schüler werden aufgefordert, sich die Unterlagen der letzten Stunden anzuschauen und gedanklich noch einmal nachzuvollziehen. Zudem soll das Gelernte durch Fragen meinerseits von den Schülern wiederholt werden. Dabei beginne ich mit allgemeinen Impulsen, wie

- Womit haben wir uns letzte Stunde beschäftigt?
- $\triangleright$   $\,$  "Schüler x" war letzte Stunde nicht da. Geben Sie ihm einen kurzen Uberblick über das, was wir gemacht haben.

Falls eine Unterstützung durch konkrete Fragen notwendig sein sollte, um zu gewährleisten, dass die wesentlichen Punkte genannt werden, setze ich die Impulse konkreter. Z.B.

- Welche Warenkonten kennen Sie inzwischen?
- Wie werden Warenein- und –verkäufe gebucht?
- Welchen neuen Buchungssatz haben Sie letzte Stunde gelernt? Was bewirkt dieser Buchungssatz?

Ziel hierbei ist es, die Schüler den neu gelernten Sachverhalt erläutern zu lassen - einerseits um das Fachliche zu festigen, andererseits als Mittel zur Schulung der Sozialkompetenz.

### **Phase III: Einführung**

Die Einführung in das neue Thema "Warenbuchungen mit Bestandsmehrung" erfolgt anhand einer neuen Geschäftssituation. Wir simulieren einen "Filzstift-Großhandel". Ausgangssituation und die Geschäftsvorfälle (die zu einer Bestandsmehrung führen) schreibe ich an die Tafel (TB1) mit der Aufforderung an die Schüler mitzuschreiben. Anschließend wird ein Schüler zum "Lager" ernannt, mit der Begründung, dass letzte Stunde deutlich wurde, dass die Bestände eine wichtige Rolle spielen und wir uns deswegen die Lagerbewegungen ganz genau anschauen werden.

### **Phase IV: Warenbuchungen mit Bestandsmehrung**

Das Arbeitsblatt zur Erarbeitung der Bestandsmehrung wird ausgeteilt (AB1). Ein dementsprechend vorbereitetes Tafelbild wird aufgeklappt (TB2). Die Eröffnungsbuchungen werden von den Schülern genannt und am Tafelbild mitvollzogen. Hierbei wird auch das Konto "Warenbestand" eröffnet, um zu verdeutlichen, dass wir keinen Anfangsbestand haben. Der erste Geschäftsvorfall: "Wir kaufen 20 Edel-Filzstifte à 5,- € gegen Barzahlung" wird folgendermaßen erarbeitet. Ich bitte einen Schüler, von mir diese 20 Stifte (die ich in der Hand halte und ihm dann gebe) zu kaufen und in das Lager zu legen. Dabei soll er den entsprechenden Buchungssatz nennen. Einen weiteren Schüler bitte ich, entsprechend des zweiten Geschäftsvorfalles, 15 Stifte aus dem Lager (an mich) zu verkaufen und auch hierzu wieder den entsprechenden Buchungssatz zu nennen. Beide Buchungssätze und die Kontenbewegung werden an der Tafel festgehalten. Jetzt erfolgt eine Betrachtung der Erfolgskonten. Durch Impulse meinerseits sollen die Schüler erkennen, dass eine weitere Buchung notwendig ist, die den Bestand im Lager (dort liegen tatsächlich 5 Stifte!) buchhalterisch ermöglicht. Weiter sollen sie erkennen, dass die Gegenbuchung auf dem Konto "Aufwendungen für Waren" erfolgen muss, da offensichtlich nicht alle gekauften Filzstifte verkauft wurden. Impulse:

- 
- Jetzt haben wir also 20 Stifte gekauft und 15 verkauft. Und wo sind die restlichen Stifte?
- Wie lautet der Buchungssatz, um den Bestand der 5 Stifte im Lager buchhalterisch zu erfassen?

Sobald die vorbereitende Abschlussbuchung erarbeitet ist, erläutere ich, dass dieser Vorgang eine Bestandsmehrung darstellt und nenne jetzt auch die Überschrift des Arbeitsblattes: "Warenbuchungen mit Bestandsmehrung". Mit der Nennung der Abschlussbuchungen durch die Schüler wird das Arbeitsblatt bzw. Tafelbild vervollständigt. Dabei wird abschließend noch einmal auf die Begriffe Wareneinsatz, Rohgewinn und Reingewinn eingegangen.

## **Phase V: Eventualphase**

Im Anschluss an diese Stunde wird eine Lehrerin die Schüler beaufsichtigen. Die Schüler erhalten von mir ein Arbeitsblatt (AB2) mit Übungen, die sie in Einzel- und Partnerarbeit lösen sollen. Sollte in der jetzigen Stunde gegen Ende noch Zeit sein, so werde ich die Schüler die Aufgaben in Einzelarbeit beginnen lassen und ihnen bei Fragen zur Seite stehen.

## **5. Grundlagen der Unterrrichtsvorbereitung**

Buchführung und Bilanz: unter besonderer Berücksichtigung des Bilanzsteuerrechts und der steuerrechtlichen Gewinnermitlung (Falterbaum/Beckmann), 19. Auflage, 2003

Beck`scher Bilanz-Kommentar (Budde/Clemm/Pankow/Sarx), 5. Auflage, 2003

HGB, 39. Auflage, 2002

Rechnungswesen für Großhandelskaufleute (Deitermann/Rückwart), 4. Auflage, 2000

Kaufmännische Buchführung für Wirtschaftsschulen, 1. Teil (Schmolke/Deitermann), 41. Auflage, 2000

Rechnungswesen im Einzelhandel (EKR) (Hahn/Meyer), 8. Auflage, 2002

Arbeitsblätter aus dem Rechnungswesen-Fachseminar von Herrn Bek (3. März 2003)

## **Anhang**

TB1: "Filzstift-Großhandel"

AB1/TB1: Warenbuchungen mit Bestandsmehrung (unausgefüllt)

AB1/TB1: Warenbuchungen mit Bestandsmehrung (ausgefüllt)

AB2: Übungen zu den Warenkonten

AB2 Rückseite: Übungen zu den Warenkonten

## **TB1**

## "Filzstift-Großhandel"

Ausgangssituation: Wir haben 500,- € in der Kasse

Geschäftsvorfälle

- 1. Wir kaufen 20 Edel-Filzstifte à 5,- € gegen Barzahlung.
- 2. Wir verkaufen 15 Edel-Filzstifte à 7,50 € gegen Barzahlung.

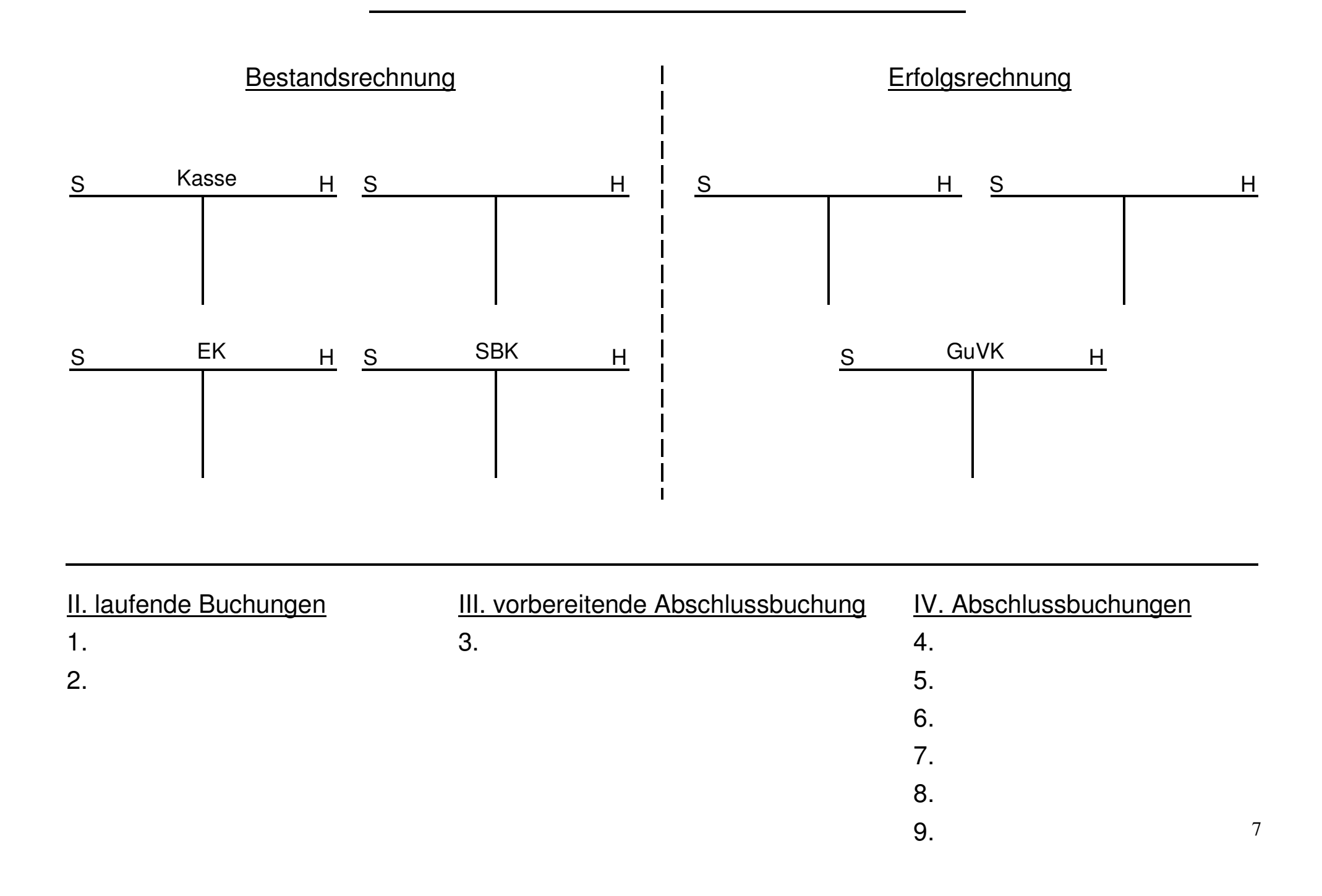

# Warenbuchungen bei Bestandsmehrung

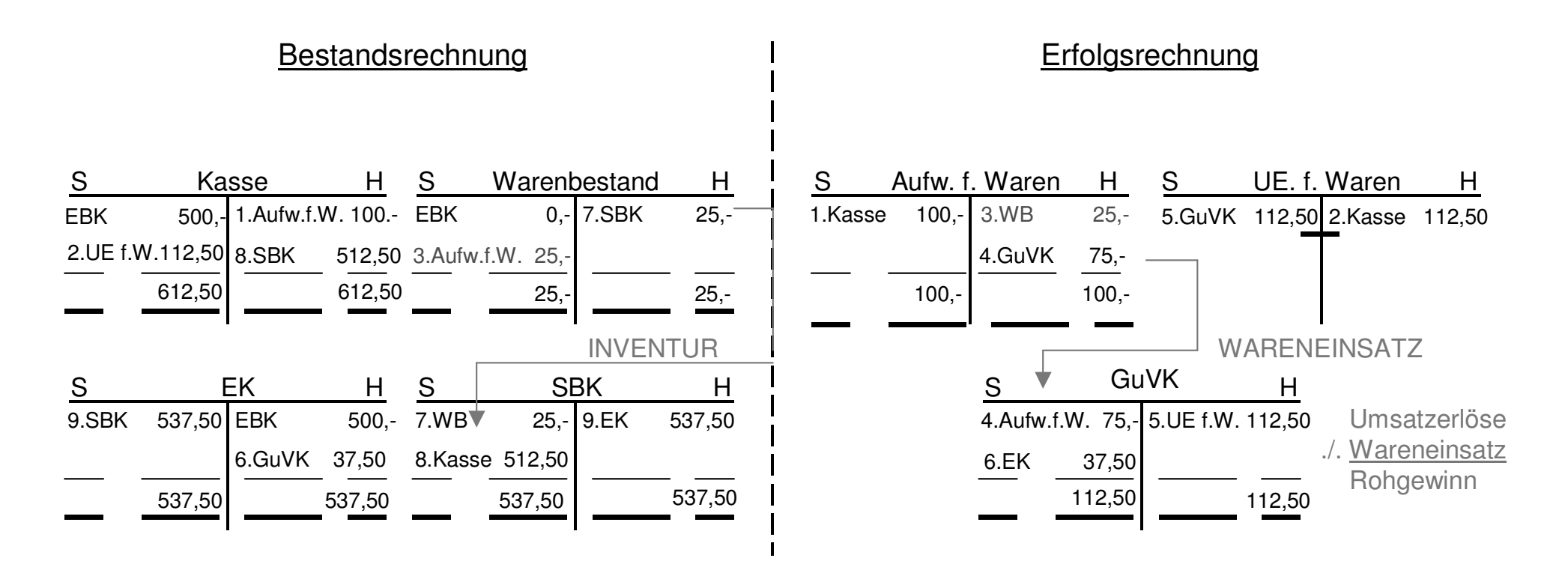

# <u>II. laufende Buchungen</u>

- $1.$  Aufw. f. Waren an Kasse 100,-  $\epsilon$
- $2.$  Kasse an UE für Waren 112,50  $\epsilon$

# <u>III. vorbereitende Abschlussbuchung</u>

 $3.$  Warenbestand an Aufw. f. Waren 25.-  $\epsilon$ 

- <u>IV. Abschlussbuchungen</u>
- $4.$  GuVK an Aufw. f. Waren 75.-  $\epsilon$
- $5.$  UE f. Waren an GuVK 112,50  $\epsilon$
- $6.$  GuVK an EK 37,50  $\epsilon$
- $7.$  SBK an Warenbestand 25,-  $\epsilon$
- $8.~$ SBK an Kasse 512,50  $\epsilon$
- $9.$  EK an SBK 537,50  $\epsilon$

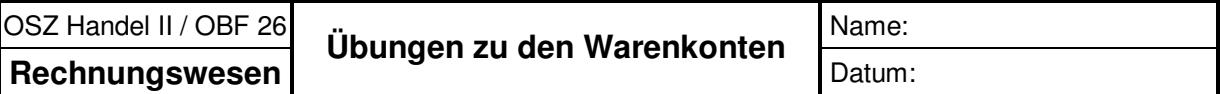

## *Aufgabe 1*

- × Richten Sie die Konten "Waren", "Aufwendungen für Waren", "Umsatzerlöse für Waren" und "GuVK" ein.
- $\mathbf{r}$ Buchen Sie auf diesen Konten (ohne Gegenkonten) die unten stehenden Geschäftsvorfälle
- Schließen Sie die Konten ab.  $\mathbf{r}$
- $\mathbf{r}$ Nennen Sie den Warenrohgewinn.

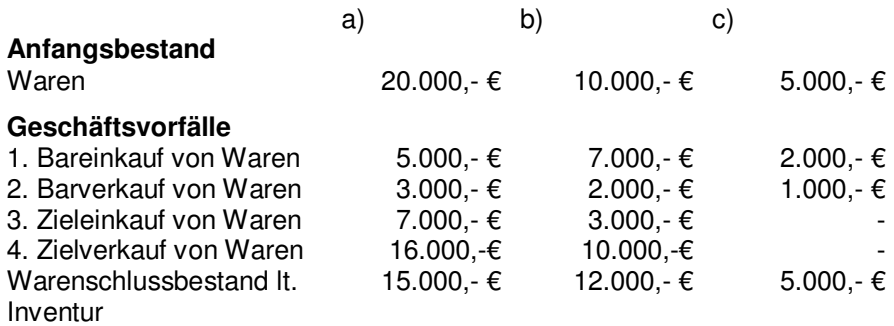

## *Aufgabe 2*

Ermitteln Sie aus den nachstehenden Informationen der Buchhaltung

- a) den Roherfolg (Gewinn oder Verlust)
- b) den Reinerfolg (Gewinn oder Verlust)

### **Informationen der Buchhaltung**

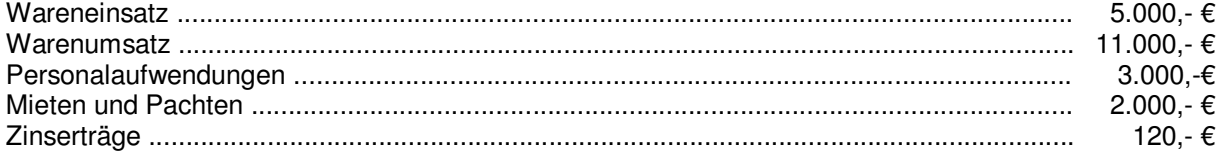

## *Aufgabe 3*

Wie unterscheiden Sie Rein- und Roherfolg?

## *Aufgabe 4*

Berichtigen Sie folgende Aussagen!

- a) Die Umsatzerlöse sind immer höher als der Wareneinsatz.
- b) Das Konto "Umsatzerlöse für Waren" ist ein aktives Bestandskonto.
- c) Umsatzerlöse haben keinen Einfluss auf den Erfolg eines Unternehmens.
- d) Der Schlussbestand an Waren wird auf dem Aufwandskonto für Waren erfasst.
- e) Die Umsatzerlöse stellen den Rohgewinn dar.

# **Aufgabe 5**

#### **Anfangsbestände der Bestandskonten**

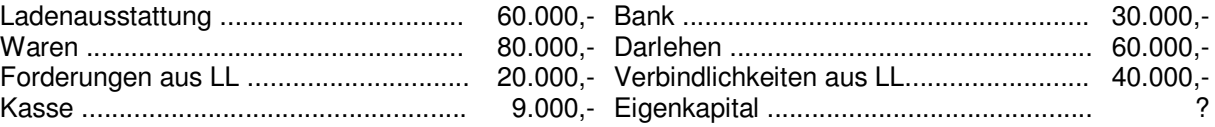

## **Geschäftsfälle**

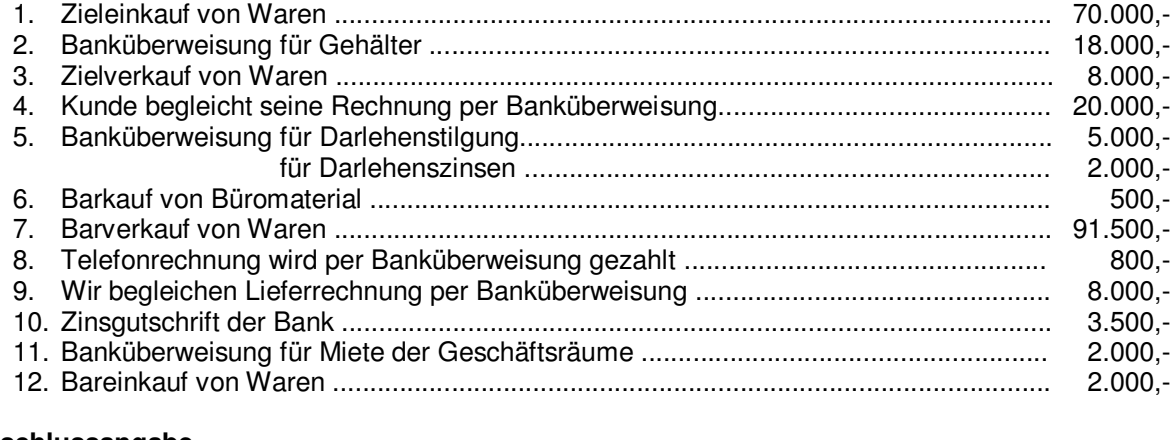

#### **Abschlussangabe**

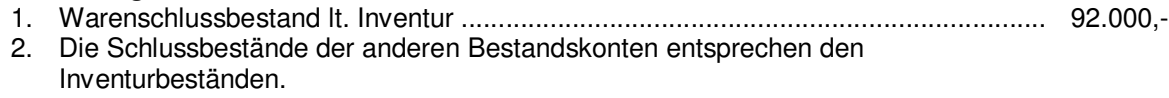

## **Aufgabe 6**

### **Anfangsbestände der Bestandskonten**

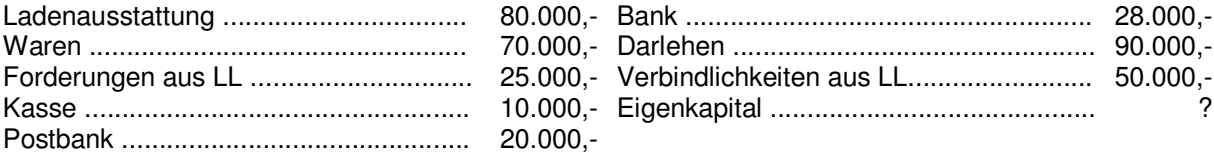

## **Geschäftsfälle**

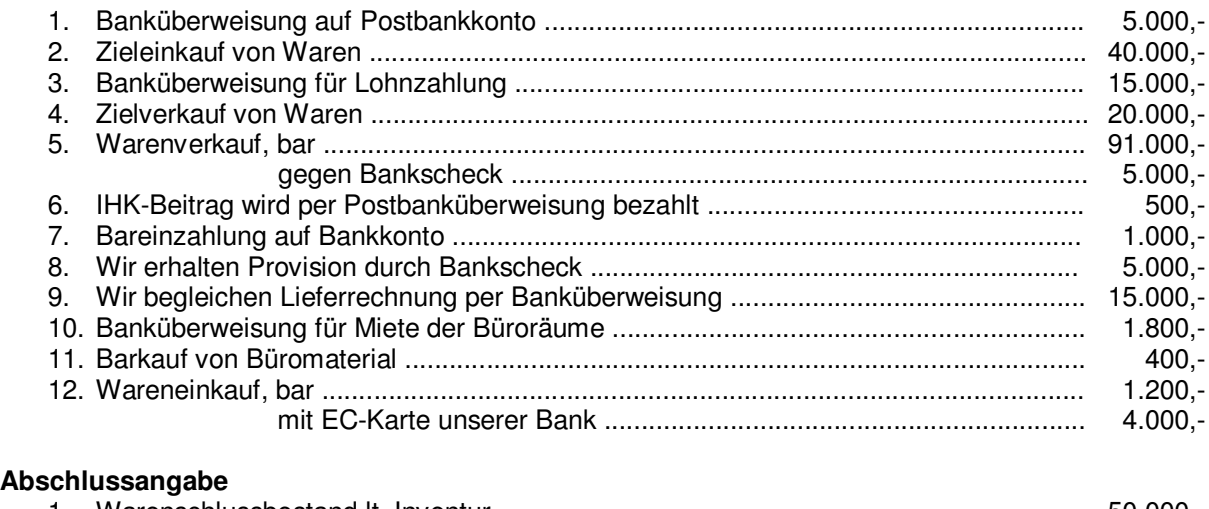

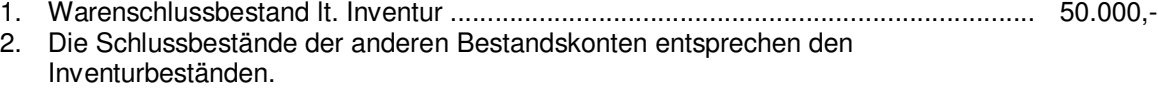